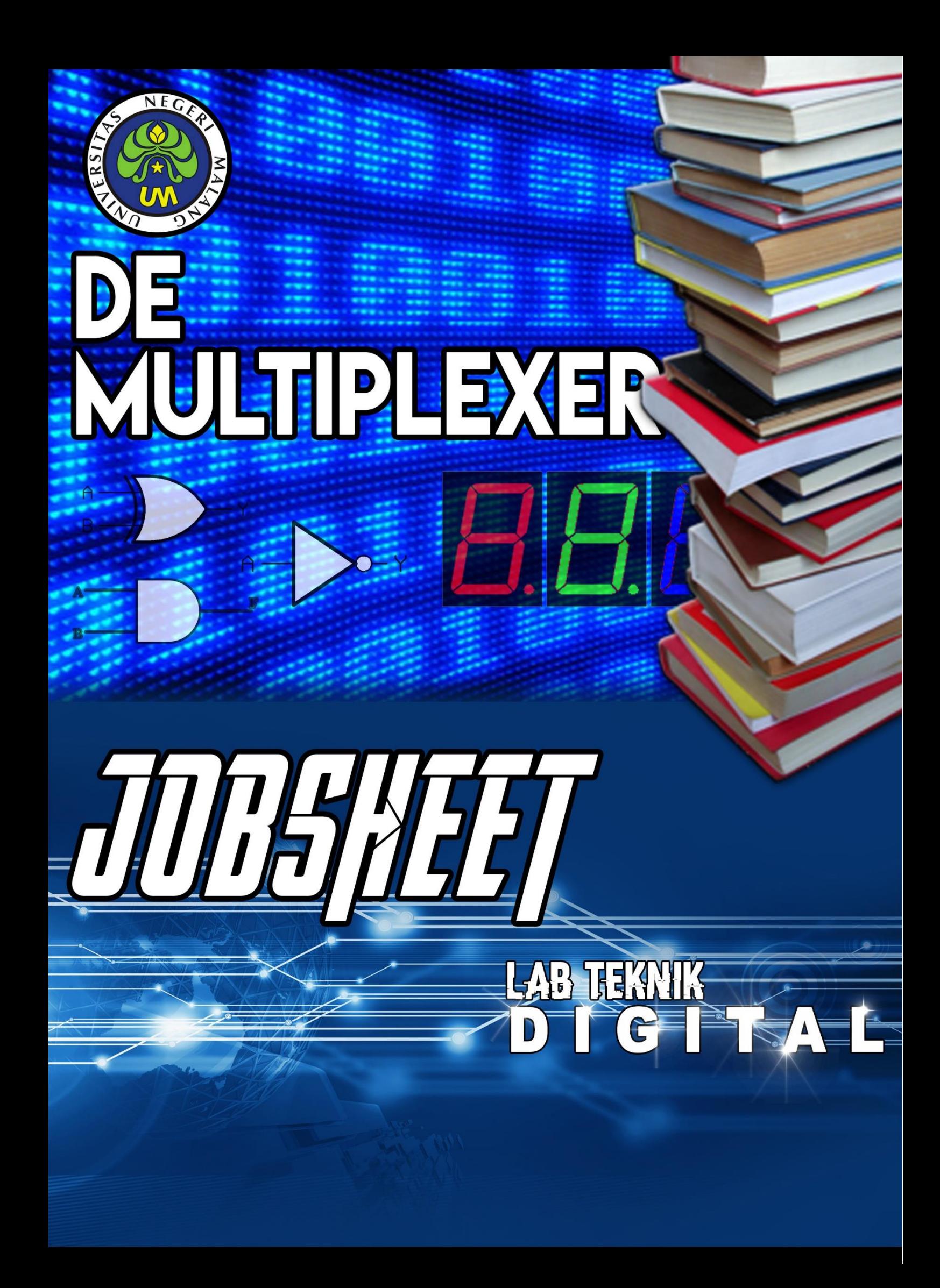

#### **DEMULTIPLEKSER**

### **A. Tujuan Kegiatan Praktikum 8 :**

Setelah mempraktekkan Topik ini, anda diharapkan dapat :

- 1) Merangkai rangkaian DEMULTIPLEKSER.
- 2) Mengetahui cara kerja rangkaian DEMULTIPLEKSER

#### **B. Dasar Teori Kegiatan Praktikum 8**

### **1. DEMULTIPLEKSER**

Demultiplekser adalah suatu rangkaian yang mendistribusikan satu masukan ke lebih dari satu luaran. Demultiplekser disebut juga *data distributor*. Pemilihan saluran luaran dilakukan oleh sinyal kontrol. Sinyal kontrol merupakan masukan yang berfingsi untuk mengarahkan setiap sinyal masukan pada saluran luaran yang dipilih. Suatu demultiplekser dengan n sinyal kontrol akan memiliki 2<sup>n</sup> saluran luaran.

IC 74LS138 merupakan demultiplekser yang digunakan untuk menyalurkan satu data ke 8 jalur luaran. Komponen ini mempunyai 3 masukan data yang bisa dipilih salah satu, yaitu E1 dan E2 (aktif-LOW) serta E3 (aktif-HIGH). Untuk memilih luaran mana yang akan mengeluarkan data, diperlukan 3 buah masukan pemilih, yaitu A, B dan C. Selain itu terdapat 8 luaran aktif-LOW, yaitu Y0 – Y7. Sedangkan kaki 8 dihubungkan ke GND dan kaki 16 dihubungkan ke +5V. Susunan kaki IC 74LS138 dapat dilihat dalam Gambar 1.1.

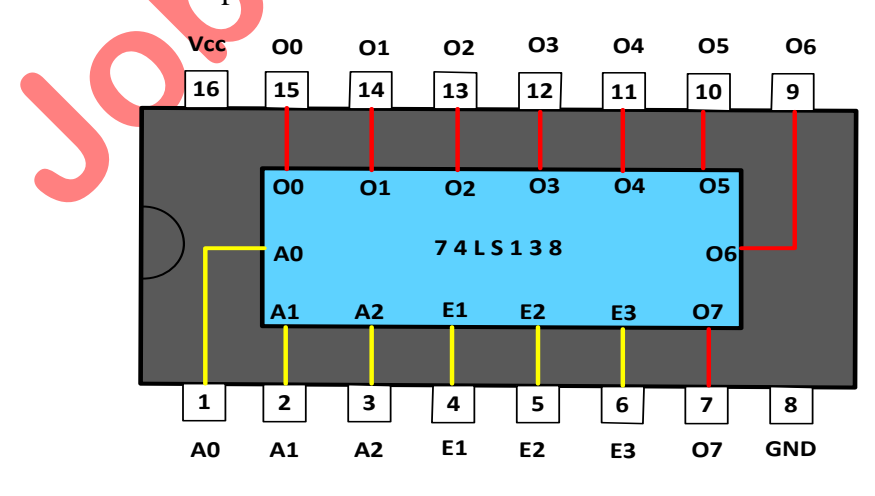

Gambar 1.1 Konfigurasi pin IC 74LS138

#### **2. KARAKTERISTIK IC TTL**

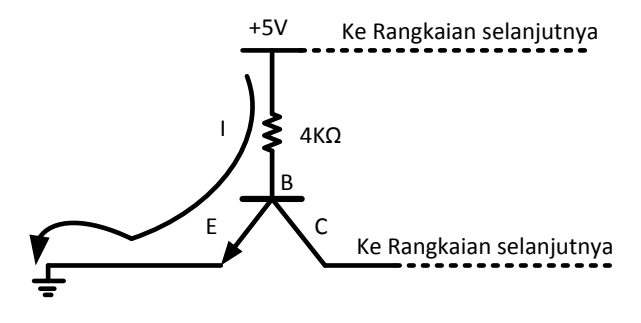

Gambar 1.3 Rangkaian ekivalen input IC TTL (Input =  $0$ )

Bila masukkan IC TTL dihubungkan ground maka ada beda potensial antara basis dan emitter, sehingga arus mengalir menuju emitter, tidak ada arus yang mengalir menuju colector. Input IC TTL sama dengan nol.

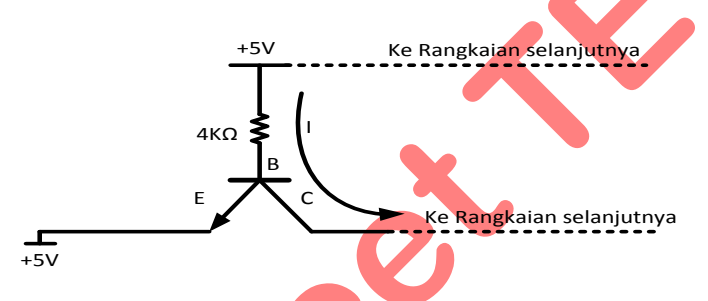

Gambar 1.4 Rangkaian ekivalen input IC TTL ( $Input = 1$ )

Bila masukan IC TTL dihubungkan dengan +5V, maka tidak ada beda potensial antara basis dan emiter Tr1. Sehingga arus mengalir menuju colector Tr1 dan menuju basis Tr2, tidak ada arus yang mengalir menuju emiter. Input IC TTL sama dengan 1.

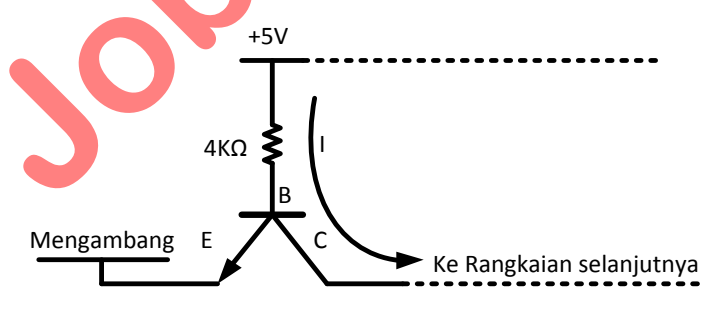

Gambar 1.5 Rangkaian ekivalen input IC TTL (Input  $= 1$ )

Bila masukan IC TTL tidak dihubungkan dengan +5V atau ground ( mengambang ), maka tidak ada beda potensial antara basis dan emiter Tr1. Sehingga arus mengalir menuju colector Tr1 dan menuju basis Tr2, tidak ada arus yang mengalir menuju emiter. Input IC TTL sama dengan 1.

### **D. Lembar Praktikum**

## **1. Alat dan Bahan**

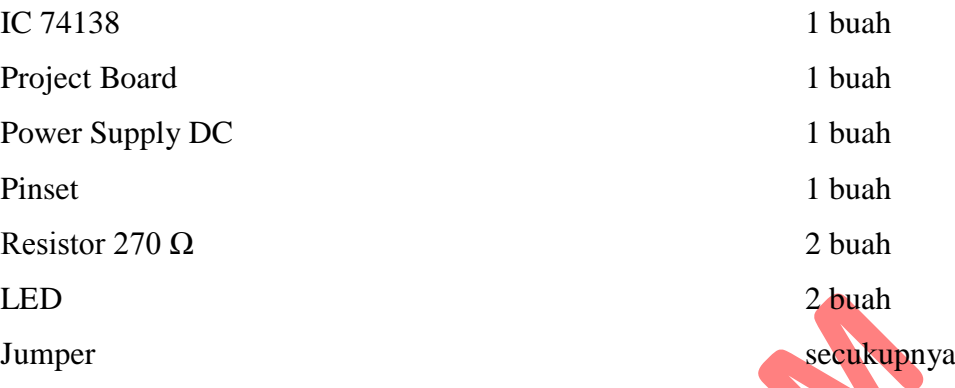

## **2. Kesehatan dan Keselamatan kerja**

- (a) Periksalah kelengkapan alat dan bahan sebelum digunakan.
- (b) Pelajari dan pahami petunjuk praktikum pada lembar kegiatan praktikum.
- (c) Pastikan tegangan keluaran catu daya sesuai yang dibutuhkan.
- (d) Sebelum catu daya dihidupkan hubungi dosen pendamping untuk mengecek kebenaran rangkaian.
- (e) Yakinkan tempat anda aman dari sengatan listrik.
- (f) Hati-hati dalam penggunaan peralatan praktikum !

# **3. Langkah percobaan 8**

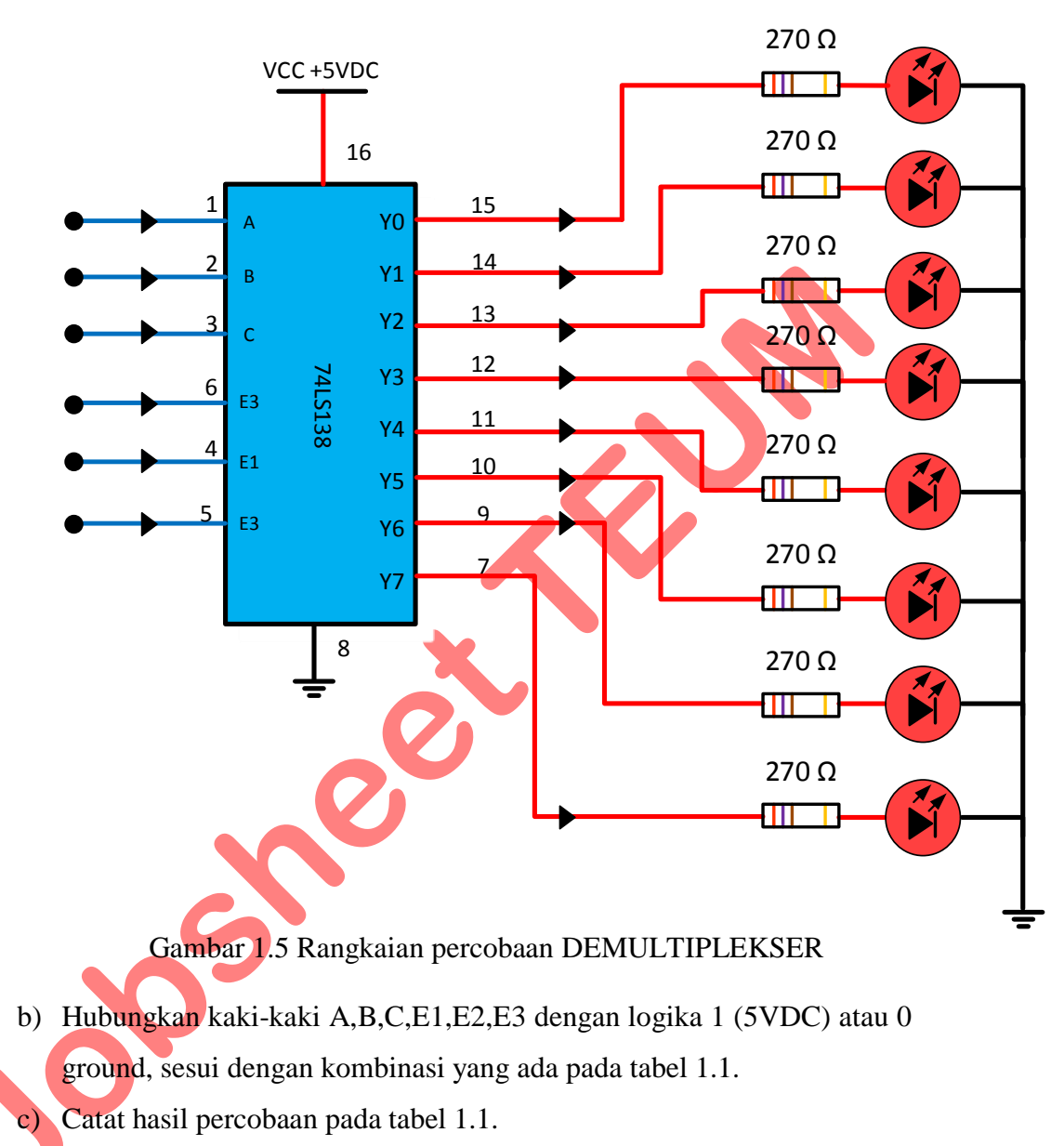

a) Rakitlah rangkaian seperti gambar 1.5 pada *project board*.

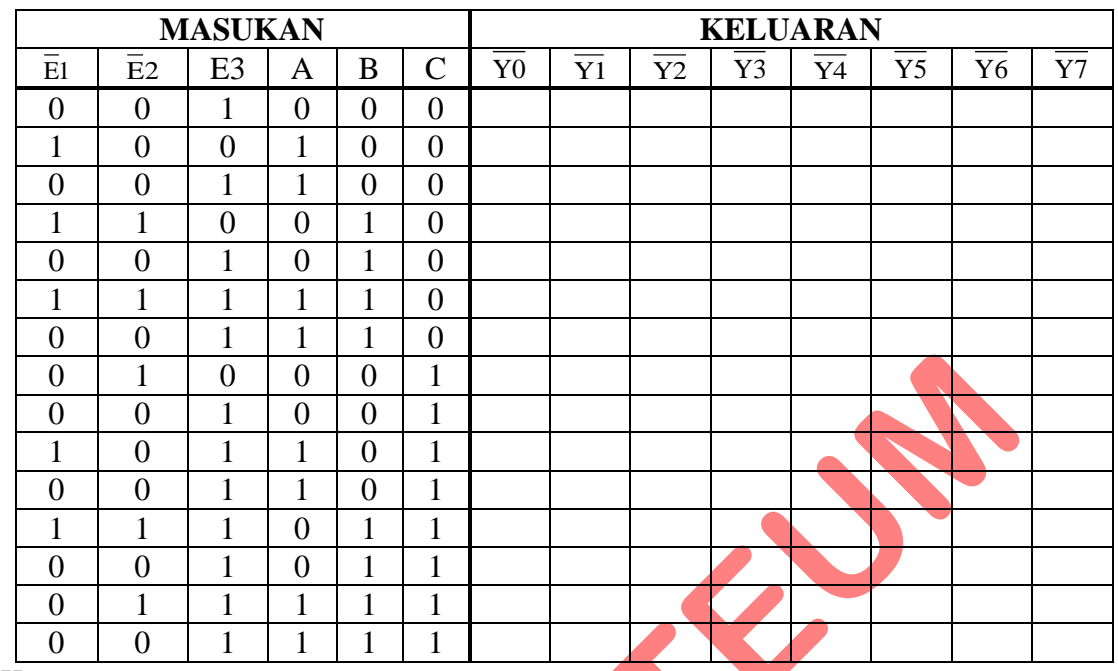

## **Tabel 1.1 Hasil Percobaan**

Keterangan :

Led menyala = 1 Logika  $1 = vec(5V)$ 

Led mati =  $0$  Logika  $0 =$  ground

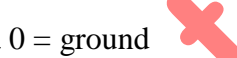

# **4. Tugas :**

a. Buat tabel kebenaran Demultiplexer 1 ke 4 di bawah ini (simulasikan) !

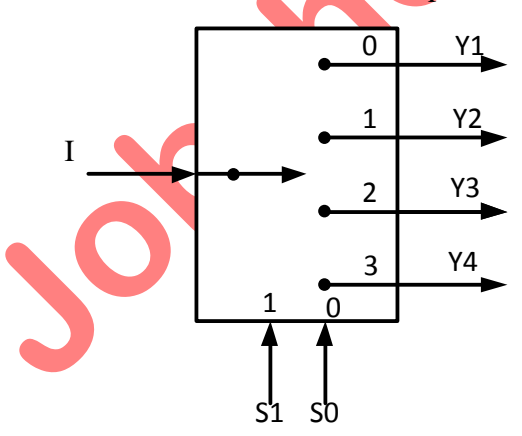

b. Bagaimanakah persamaan jumlah input pada Demultiplexer ?

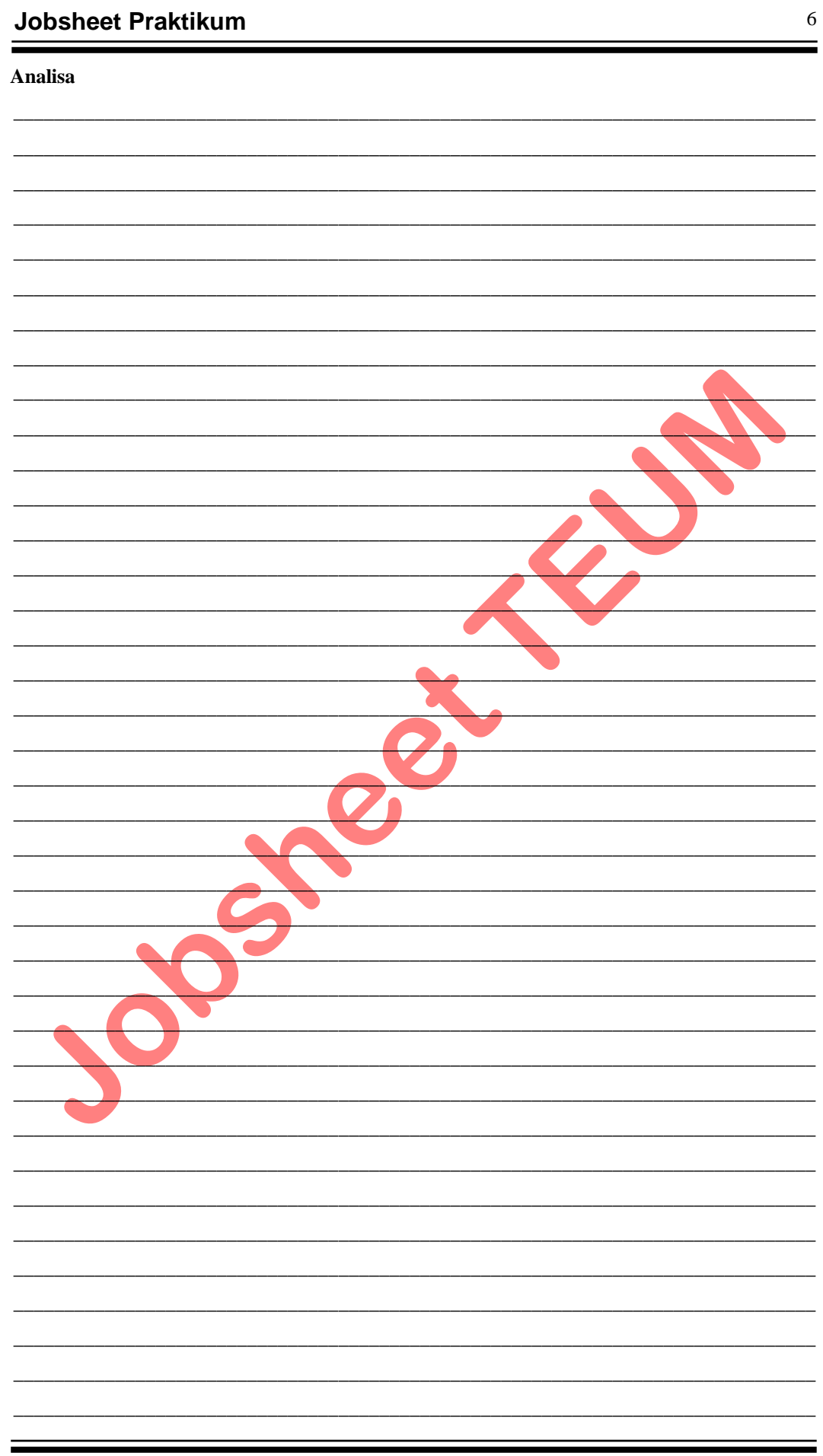

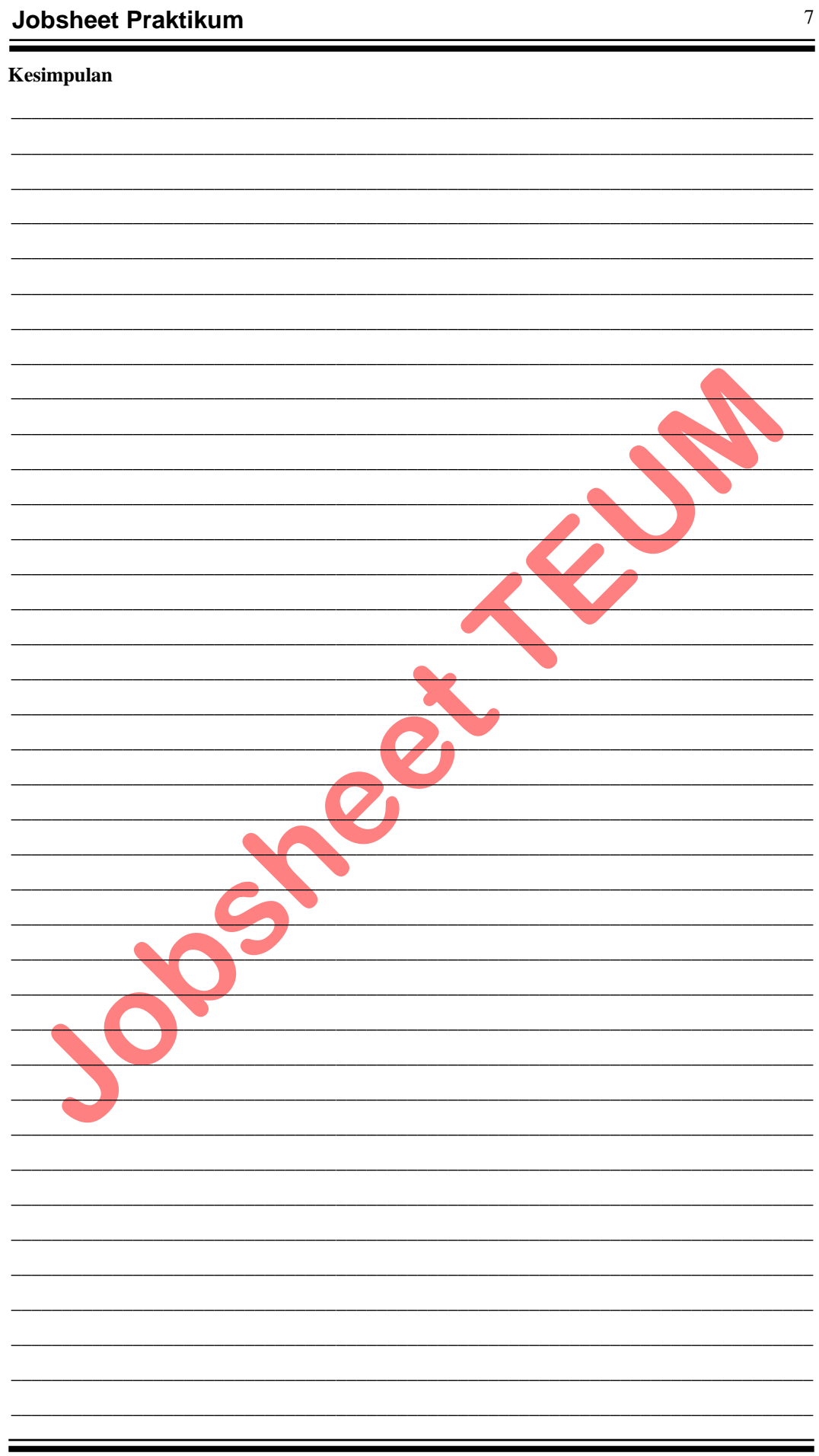